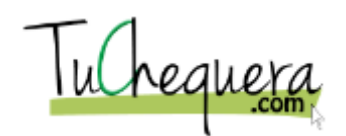

## **Cómo impimir un cheque**

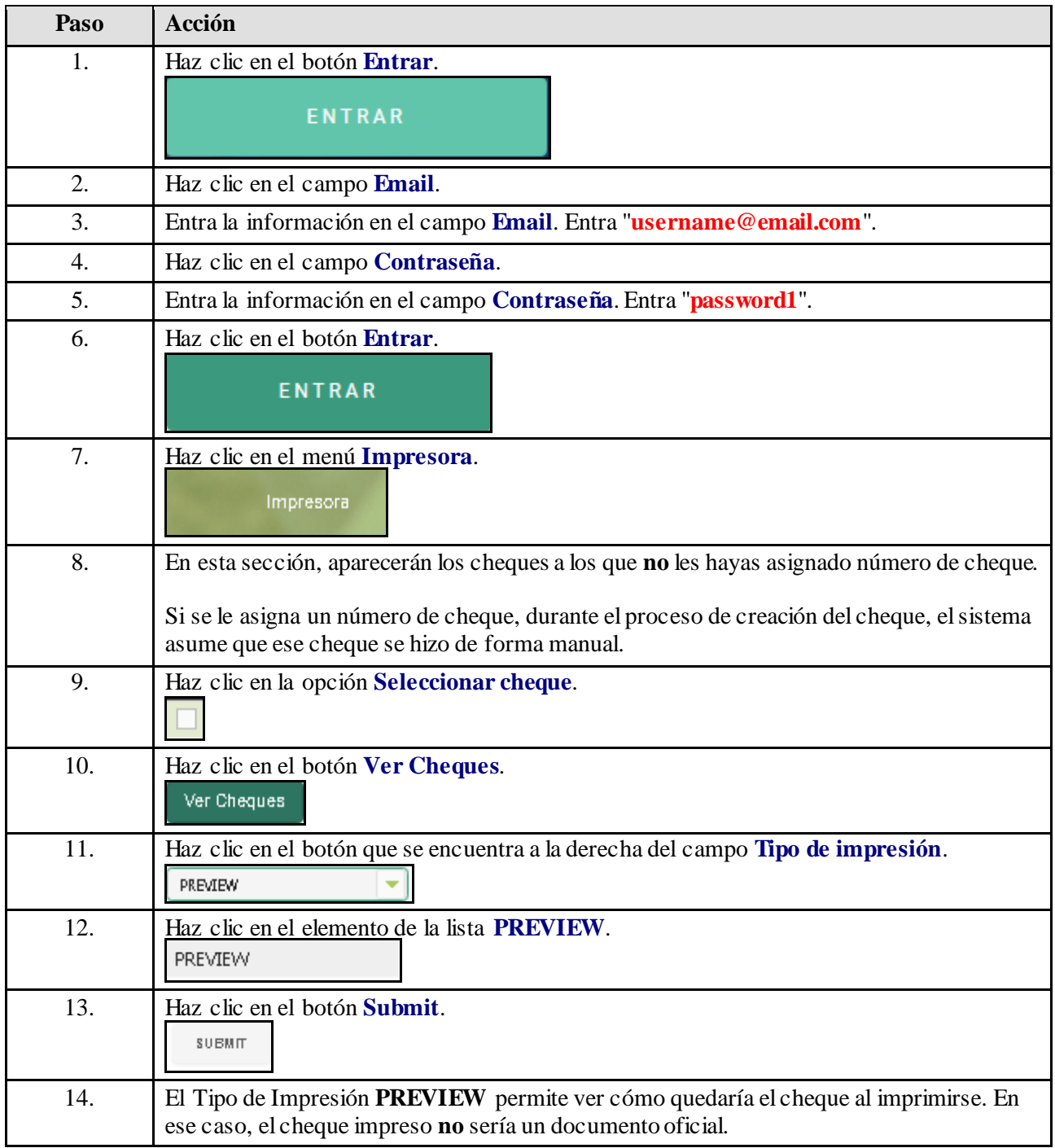

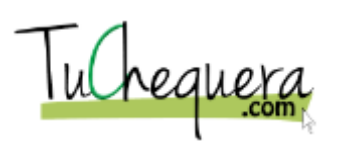

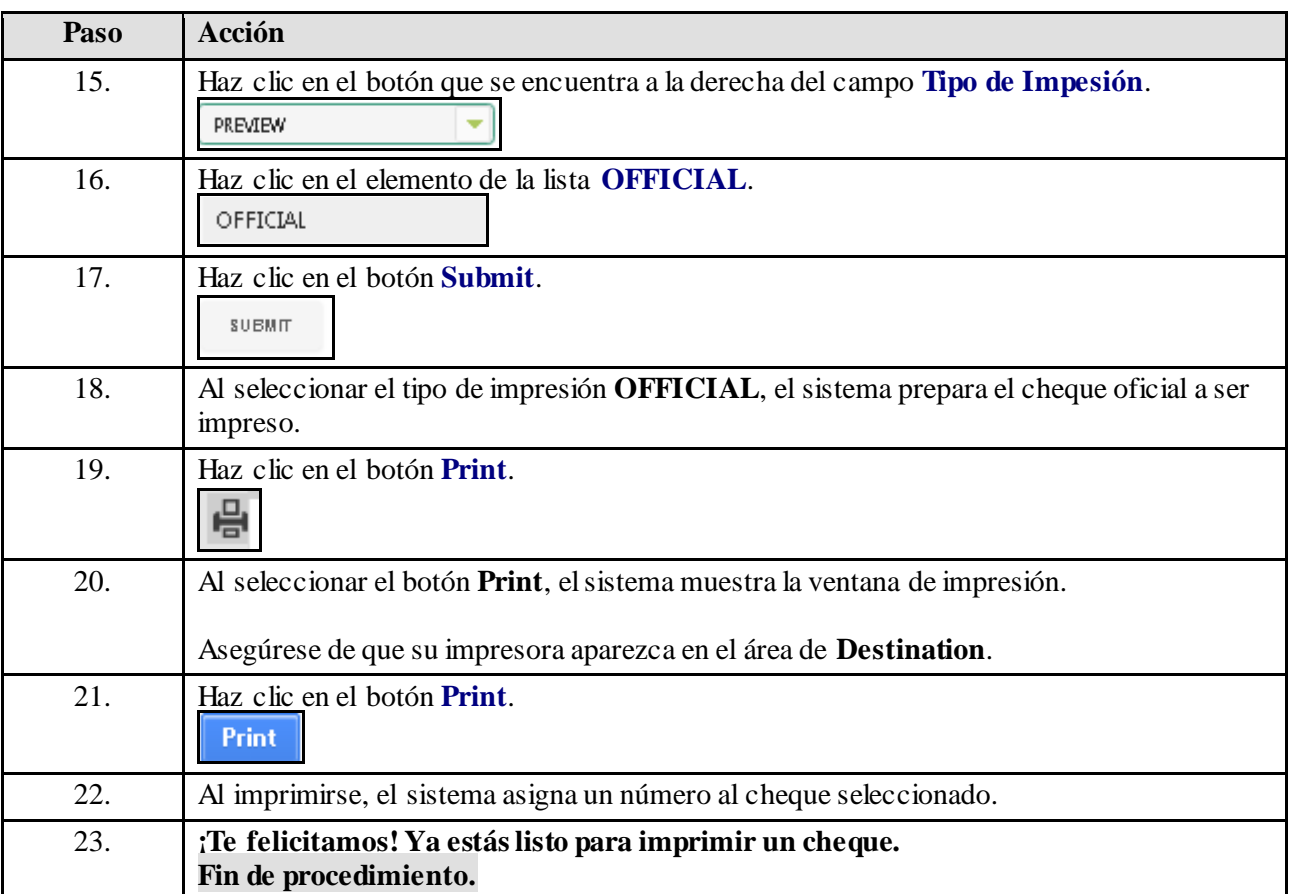